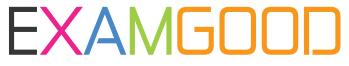

## **QUESTION & ANSWER**

Exam Good provides update free of charge in one year!

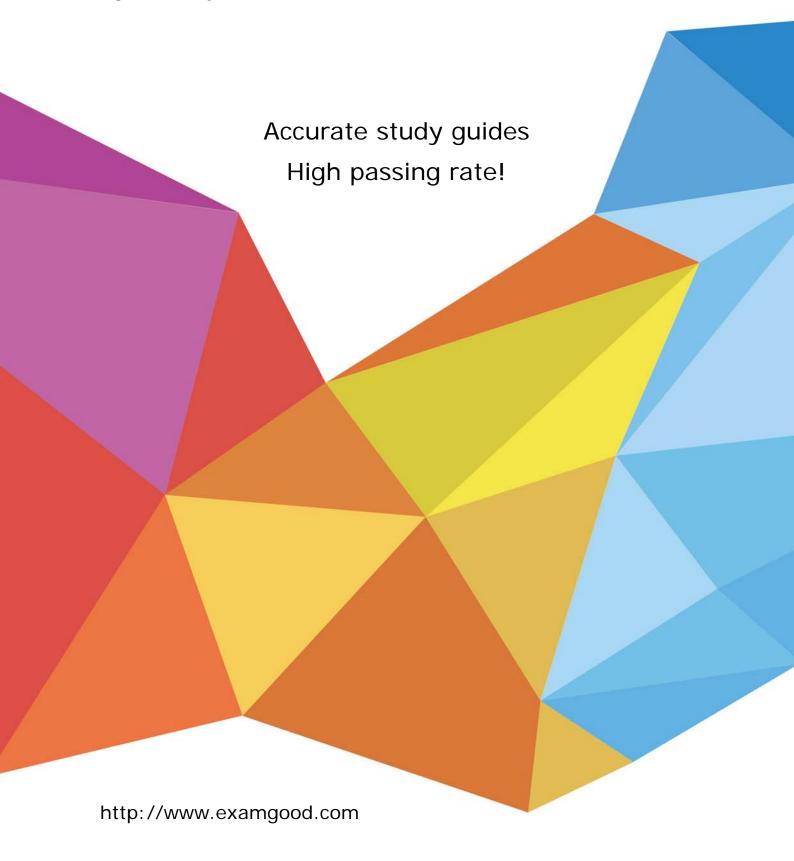

Exam : 74-322

**Title**: Microsoft Lync Server

2010-Advanced Design and

Deployment

Version: DEMO

1.Enhanced 9-1-1 (E9-1-1) is a requirement for an organization.

Users report that every time they connect from an external location, they receive a prompt to enter a location and a warning message.

The organization wants users to get a visual prompt, but no warning message.

Which cmdlet changes the behavior to meet these requirements?

A. Set-CsLocationPolicy -LocationRequired disclaimer

B. Set-CsLocationPolicy -EnhancedEmergencyServicesEnabled \$false

C. Set-CsLocationPolicy -LocationRequired no

D. Set-CsLocationPolicy -LocationRequired yes

Answer: D

## 2.Refer to the exhibit.

| BHT | Blocking | #Lines |
|-----|----------|--------|
| 154 | 1%       | 174    |
| 155 | 1%       | 175    |
| 156 | 1%       | 176    |
| 157 | 1%       | 177    |
| 158 | 1%       | 178    |
| 159 | 1%       | 179    |
| 160 | 1%       | 180    |
| 161 | 1%       | 181    |
| 162 | 1%       | 182    |
| 163 | 1%       | 183    |
| 164 | 1%       | 184    |
| 165 | 1%       | 185    |
| 166 | 1%       | 186    |
| 167 | 1%       | 187    |
| 168 | 1%       | 188    |
| 169 | 1%       | 189    |
| 170 | 1%       | 190    |
| 171 | 1%       | 191    |
| 172 | 1%       | 192    |
| 173 | 1%       | 193    |
| 174 | 1%       | 194    |
| 175 | 1%       | 195    |
| 176 | 1%       | 196    |

Contoso is planning an Enterprise Voice deployment of Microsoft Lync Server 2010.

Contoso's telecom group determined that the maximum number of calls during the busiest hour of operation is 175. They are working to provision new circuits for their Seattle facility.

How many T1 circuits are required to meet capacity?

A. 10

B. 9

C. 7

D. 8

## Answer: B

3.An organization deployed Office Communications Server 2007 R2 (OCS) and configured several dial in conferencing access numbers. They also deployed Lync Server 2010 and completed the migration steps to merge the two environments.

An administrator needs to deploy a new dial-in conferencing access number that will be hosted on the Lync Server 2010 pool that has been deployed. The new number must be available in the outlook add-in for users who are hosted on both OCS and on Lync.

Which action meets these requirements?

- A. Create a new conferencing access number in Lync and set the scope to site.
- B. Create a new conferencing access number in OCS and migrate it to Lync.
- C. Create a new conferencing access number in Lync and set the scope to global.
- D. Create a new conferencing access number in OCS and run import-cslegacyconfiguration.

Answer: B

4.A customer plans to deploy Microsoft Lync Server 2010 for all workloads including instant messaging and presence, video and web conferencing, and enterprise voice. The customer needs to determine an appropriate server topology design for this deployment.

The requirements from the customer are:

Assume standard user model usage.

Topology must support 20,000 users.

High availability is required within a single data center location for all workloads.

Which topology should an administrator recommend?

- A. Four Standard Edition servers; each server configured to have one backup registrar.A/V Conferencing pool with two A/V Conferencing servers.)
- B. Enterprise Edition pool with twoFrontEndservers.Standard Edition server configured as the backup registrar for the Enterprise Edition pool.
- C. Two Enterprise Edition pools; each with aFrontEndserver.Each pool configured as the backup registrar for the other pool.
- D. Enterprise Edition pool with twoFrontEndservers.A/V Conferencing pool with two A/V Conferencing servers.

Answer: D

5.A customer configured the voice routing components:

Voice Routes:

Name

Pattern To Match

**GW** 

Route1

^((\+1425)|(\+1206))

PstnGateway:10.0.0.10

Route2

^((\+1416)|(\+1905))

PstnGateway:10.0.0.20

Route3

^\+1519

PstnGateway:10.0.0.30

Route4

^\+1

^\+1

PstnGateway:10.0.0.40

**PSTN Usages:** 

Name

Routes

Usage1

Route1, Route2

Usage2

Route3

Usage3

Route2, Route3

Usage4

Route4

Voice Policies:

Name

Usages

Scope

Policy1

Usage1, Usage2, Usage4

User

Policy2

Usage1

User

Policy3

Usage3

User

Main

Usage1, Usage2

Site

User1 is enabled for Lync and Enterprise Voice and is configured as follows:

- .Homed on PoolA which is located in a Lync site named Main.
- .Voice Policy has been set to automatic.

Which set of phone numbers can User1 contact?

A. +14165550100, +19055550100, +14255550100

B. +15195550100, +12065550101, +14265550100

C. +19055550100, +14165550100, +18055550100

D. +14255550100, +14165550100, +18055550100

Answer: D

6.An organization deployed Microsoft Lync Server 2010 on premises for all users. An administrator configured User 1 for hosted Exchange e-mail with Unified Messaging using Office 365 Exchange Online. User 2 is currently using Exchange on-premise with legacy PBX voicemail.

Both users are configured for Enterprise Voice through their on-premise Microsoft Lync deployment. Using the corporate connected desktop Lync client, User 2 places a call to User 1 and is redirected to User 1's voicemail.

Which SIP signaling path will User 2's call take to User 1's voicemail?

- A. Client User 2 --> Front end pool --> federation edge --> Hosted Exchange UM edge --> User 1's home UM server.
- B. Client User 2 --> front end pool --> mediation server --> SIP trunk --> User 1's home UM server.
- C. Client User 2 --> federation edge --> Hosted Exchange UM edge --> User 1's home UM server.
- D. Client User 2 --> Hosted Exchange UM edge --> User 1's home UM server.

Answer: A

7. During a migration from Office Communications Server 2007 R2 to Lync, a consultant modifies an existing dial plan object in OCS 2007 R2.

Which powershell cmdlet is used to import the dial plan changes into Lync?

- A. Merge-CsLegacyTopology
- B. Merge-CsLegacyTopology -Force
- C. Import-CsLegacyConfiguration -ReplaceExisting
- D. Import-CsLegacyConfiguration

Answer: C

8.A customer has four digit internal extensions that should be translated as displayed in the table.

**Digits Dialed** 

**Translated Number** 

7000 to 7999

+14255557000 to +14255557999

Which normalization rule will provide the desired expression?

- A. Pattern to match: ^7(\d{4})\$Translation pattern: +1425555\$1
- B. Pattern to match: ^7(\d{3})\$Translation pattern: +14255557\$1
- C. Pattern to match: ^7(\d[4])\$Translation pattern: +1425555\$1
- D. Pattern to match: ^7(\d[3])\$Translation pattern: +14255557\$1

Answer: B

9. Contoso has PSTN gateways in London and Redmond. All calls to the US starting with +1 are routed to the Redmond gateway.

All calls to London starting +44 are routed to London. If the gateway in Redmond is unavailable, calls to +1 numbers should be routed via the London gateway.

Contoso has the following configuration:

- .One global voice policy, called Global\_VoicePolicy, which includes a single PSTN Usage called Global\_Usage.
- .Global\_Usage has two associated routes: Redmond\_Route and London\_Route.
- .Redmond\_Route routes all calls starting with +1 to the Redmond gateway.

.London\_Route routes all calls starting with +44 to the London gateway.

An administrator needs to ensure that calls beginning with +1 are routed out the London gateway only if the Redmond gateway is unavailable.

Which set of changes should the administrator make to the voice configuration?

- A. ChangeRedmond\_Routeto include the London Gateway.Configure the London gateway with a lower priority than the Redmond gateway.
- B. Create a new route calledUS\_Fallbackthat will route calls starting with +1 to the London gateway.Add the routeUS\_Fallbackto the PSTN UsageGlobal\_Usage.Configure the route US\_Fallback with a lower priority than the Redmond\_Route.
- C. ChangeLondon\_Routeto include numbers starting with +1.Configure the numbers starting with +1 with a lower priority than the numbers starting with +44.
- D. Create a new route called US\_Fallback that will route calls starting with +1 to the London gateway. Create a new PSTN Usage called Fallback\_Usage and add it to the voice policy Global\_VoicePolicy. Configure the PSTN Usage Fallback\_Usage to have a lower priority than Global\_Usage.

Answer: D

10.An organization uses Lync for Enterprise Voice.

Users want to be notified and to be able to answer calls for each other while using their Lync client. How can the Lync Administrator provide only the requested functionality?

- A. Create a new response group and add all users as agents in this group.
- B. Modify the Global Voice Policy to enable the Delegation feature and assign this new policy to all users requiring this functionality.
- C. Create a new user Voice Policy that has the Team Calling feature enabled and assign the policy to all users requiring this functionality.
- D. Create a new user Voice Policy that has the Delegation Calling feature enabled and assign the policy to all users requiring this functionality.

Answer: A